# Pointers and Arrays

- –Recall the pointer syntax:
- char \*cptr;
	- declares a pointer to a char
	- allocates space to store a pointer (to a char)
- $-$  char  $c = 'a'$ ;
- $–$  cptr = &c;
	- cptr gets the value of the address of c
	- the value stored at the memory location referred to bycptr is the address of the memory location referred<br>to busing to by c;
- \*cptr = 'b'; -dereference cptr
	- the address stored at cptr identifies the memory location where 'b' will be stored.

#### Pointers and Arrays

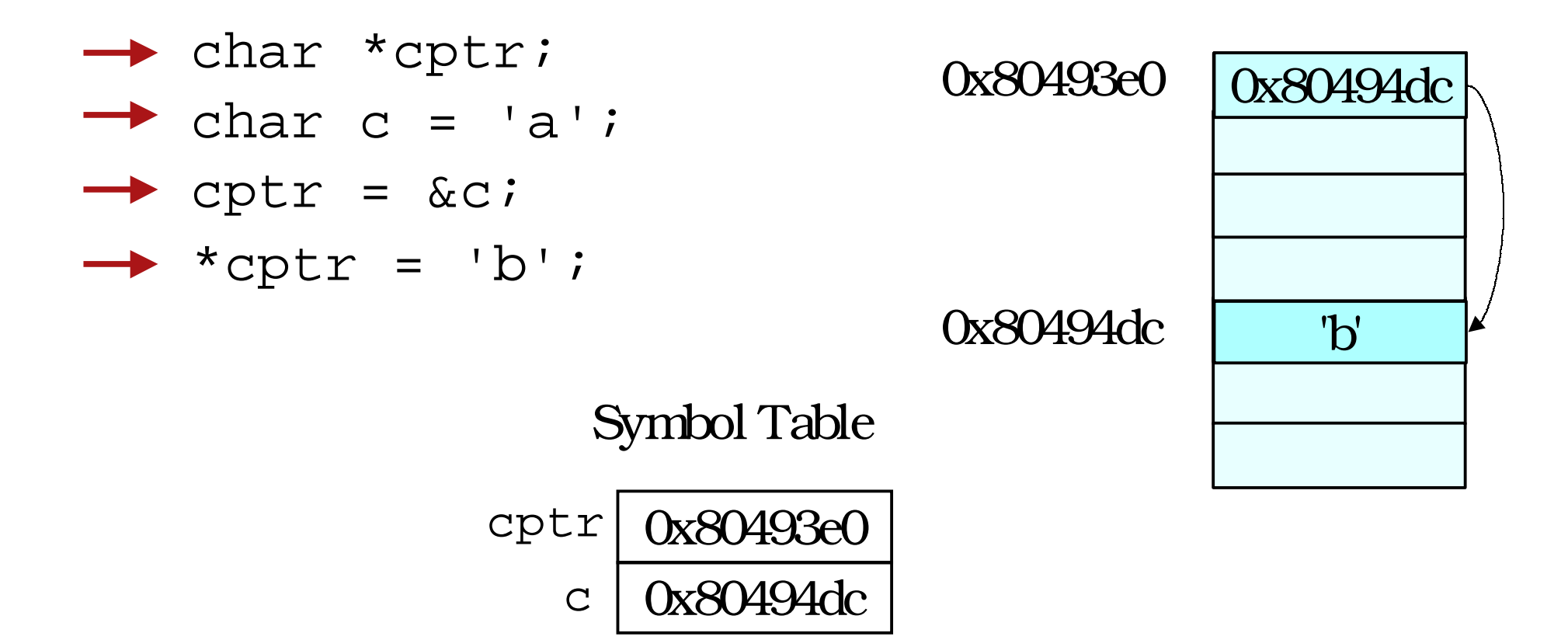

### Arrays vs. Pointers

• An array name in expression context decaysinto a pointer to the zero'th element.

```
• E.g.
   int a[3] = \{1, 3, 5\};
  int *_{p} = ai p = \alpha a[0];p[0] = 10;
printf("%d %d\n", a[0], *p);
```
### Example

int a[4] = {0, 1, 2, 3};int \*p = a;int i = 0;for(i = 0; i < 4; i++) {printf("%d\n", \*(p + i));}a[0]a[1]a[2]a[3]Why does adding 1 to p move it to the next 0321(\*p) ==\*(p + 1) ==\*(p + 2) ==\*(p + 3) ==

spot for an int, when an int is 4 bytes?

### Pointer Arithmetic

• Pointer arithmetic respects the type of thepointer.

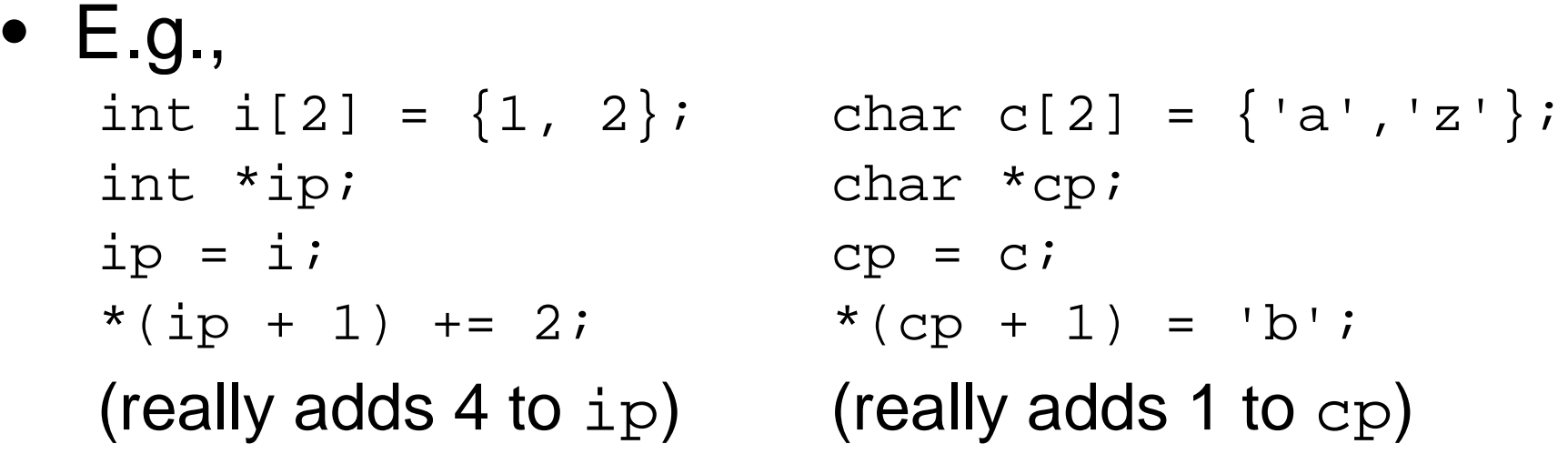

• C knows the size of what is being pointed at from the *type* of the pointer.

### Pointer Arithmetic

- The array access operator [ ] is really only ashorthand for pointer arithmetic + dereference
- These are equivalent in C:

a[i] == \*(a + i)

• C translates the first form into the second. and the state of the pointers and arrays are nearly the same in C!

# Passing Arrays as Parameters

```
int main()\{int i[3] = \{10, 9, 8\};

printf("sum is %d\n", sum(i)); /*??*/return 0;}<br>}

int sum( What goes here? ) {
}
```
• What is being passed to the function is the name of the array which decays to a pointer tothe first element – a pointer of type int.

### Passing Arrays as Parameters

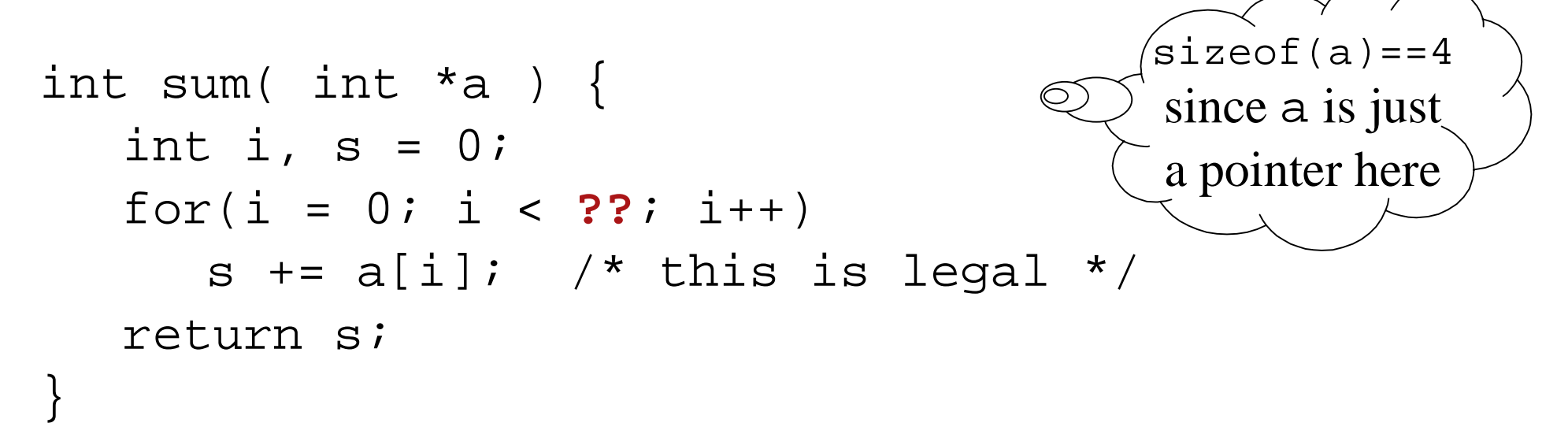

- •How do you know how big the array is?
- $\bullet$  Remember that arrays are not objects, so knowing where the zero'th element of an array is does nottell you how big it is.
- Pass in the size of the array as another parameter.

### Array Parameters

int sum(int \*a, int size)

• Also legal is:

int sum(int a[], int size)

- Many advise against using this form.
	- and the state of the  $-$  You really are passing a pointer-to-int not an array.
	- – $-$  You still don't know how big the array is.
	- and the state of the - Outside of a formal parameter declaration  $int a[j; s]$ illegal
- $\Rightarrow$  int a; and int a[10]; are completely different<br>things things

#### Multi-dimensional arrays

• Remember that memory is a sequence of bytes.

0 <sup>1</sup> <sup>2</sup> <sup>3</sup> <sup>4</sup> <sup>5</sup> <sup>6</sup> <sup>7</sup> <sup>8</sup> row 0row 1 row 2

$$
int a[3][3] = \{ (0, 1, 2), {3, 4, 5}, {6, 7, 8} \};
$$

- Arrays in C are stored in row-major order
- row-major access formula $\texttt{x[i][j]} \texttt{ == } * \texttt{(x + i * n + j)} \leqslant \texttt{But use array}$ where  $n$  is the row size of  $\, {\bf x}$ notation!

# **Summary**

- The name of an array can also be used as a pointer to the zero'th element of thearray.
- This is useful when passing arrays asparameters.
- Use array notation rather than pointer arithmetic whenever you have an array.